# **DIE QLIKVIEW-PRODUKTFAMILIE**

QlikView ist die weltweit erste assoziative In-Memory-Plattform für Business-Discovery. Anwender können damit Daten aus unterschiedlichen Quellen zusammenstellen und untersuchen, Trends und Abweichungen erkennen und völlig neue Einblicke gewinnen. Diese Erkenntnisse helfen ihnen, geschäftliche Fragen kreativ zu lösen. Die Funktionsweise von QlikView lässt sich mit der des menschlichen Gehirns vergleichen. Die Anwender suchen nach Informationen und arbeiten interaktiv mit dynamischen Dashboards und Analysen – unabhängig vom Endgerät. Sie stellen Fragen und finden die Antworten allein oder in Gruppen oder Teams, beschreiten neue Wege zur Entscheidungsfindung und können somit bessere Entscheidungen treffen.

QlikView ist ein einzelnes Produkt, das sich aus verschiedenen Komponenten zusammensetzt, die von Anwendern in verschiedenen Rollen genutzt werden – vom Geschäftsanwender über den Business Analyst bzw. BI-Anwendungsentwickler bis hin zum IT-Experten.

#### **QlikView Desktop QlikView Mgmt. Console** (Teil von QVS) **QlikView Server** (QVS) • In-Memory-Verarbeitung • Client-/Serverkommunikation **Web- und mobile Clients AccessPoint**  (Teil von QVS) • QlikView Portal **DATENQUELLEN CONTROLLER/ IT-PROFI BI-ENTWICKLER QlikView Publisher** • Dokument-• Erneutes Laden der Daten bereitstellung **GESCHÄFTS-ANWENDER**

#### **Die QlikView-Business-Discovery-Plattform**

qlikview.com

# **ANWENDERGESTEUERT UND INTERAKTIV**

Stellen Sie Ihre eigenen Fragen und formulieren Sie Ihre Erkenntnisse direkt und ohne Umwege – wie Sie es gewohnt sind. Sie brauchen nur ein beliebiges Wort oder einen Ausdruck einzugeben – und sofort werden Ergebnisse angezeigt, die die Zusammenhänge in den Daten aus unterschiedlichsten Quellen beleuchten. Vertiefen Sie Ihre Auswertungen durch vergleichende Analysen. Machen Sie Entscheidungen direkt in der Anwendung durch Kommentare nachvollziehbar. Lassen Sie Daten so anzeigen, wie Sie es für sinnvoll erachten – in Diagrammen, Tabellen, Landkarten, Grafiken oder Listboxen. Ein Klick auf jedes beliebige Element genügt und schon werden weitere Informationen angezeigt. Sie können Daten immer wieder anders zusammenstellen und in neuen Ansichten und Visualisierungen kombinieren.

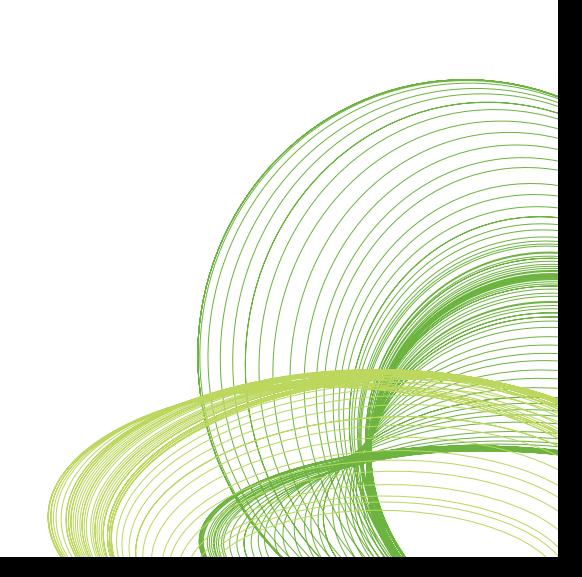

#### **ASSOZIATIVE DATENSUCHE**

Zu sehen, wie Daten zusammenhängen, führt zu ganz neuen Einsichten und unerwarteten Entdeckungen. Manchmal ist es sogar noch interessanter zu erfahren, was nicht zusammengehört. Überall in der Applikation können Sie Daten direkt oder indirekt suchen. Sie bestimmen, wo gesucht wird – ob überall oder in nur einem Feld. Treffen Sie eine Auswahl und sehen Sie, wie sofort alle Felder auf Basis Ihrer Selektion gefiltert werden. Die Daten, die in Beziehung zu Ihrer Auswahl stehen, werden weiß hervorgehoben, nicht zugehörige Daten sind grau markiert.

### **QLIKVIEW FÜR FACHANWENDER**

Für ihre Auswertungen nutzen die Mitarbeiter in den Fachabteilungen hauptsächlich den QlikView-Browser und die mobilen Clients. Es ist aber auch möglich, den QlikView Desktop zu nutzen.

#### **QLIKVIEW-BROWSER-CLIENTS**

Der Zugriff auf die Applikationen, die auf dem QlikView Server laufen, erfolgt über einen Browser-unabhängigen-Ajax-Client oder ein Plug-in für Microsoft Internet Explorer. Die Anwender der QlikView-Browser-Clients haben Zugriff auf die gleichen Business-Discovery-Funktionen wie diejenigen, die Qlik-View über den Desktop-Client nutzen. Sie sehen sofort, welche Daten mit ihrer Auswahl zusammenhängen und welche nicht. Sie können mit Kollegen zusammenarbeiten und über Notizen und Anmerkungen ihre Entscheidungen unmittelbar in der Applikation festhalten. Direkte und indirekte Suchen sind sowohl allumfassend als auch innerhalb eines Felds möglich.

Mit den QlikView-Browser-Clients können Anwender eine Frage stellen, zur Beantwortung ein Diagramm erzeugen, Beziehungen zwischen den Daten durch Selektionen sichtbar machen und dann das Diagramm ändern oder im Handumdrehen eine völlig neue Grafik erstellen. Sie können auch Kollegen zu einer gemeinschaftlichen Session einladen, um dort Selektionen und Test-Szenarien auszutauschen und Fragestellungen gemeinsam zu lösen.

Da die Anwender mit der Anwendung auf dem Server arbeiten, statt sich diese auf die lokalen Geräte herunterzuladen, können alle mit derselben Anwendung und denselben Daten arbeiten. Alle Änderungen, die ein Anwender am Dokument vornimmt (etwa Einfügen einer neuen Grafik) können direkt mit anderen geteilt werden. Alle Anpassungen sind an das Server-Dokument gebunden und nicht an eine lokale Version des Dokuments.

#### **QLIKVIEW ON MOBILE**

Mit Mobile Business Discovery können sich Anwender unabhängig von ihrem Standort jederzeit einen aktuellen Überblick über ihre Kennzahlen verschaffen. Außerdem können sie mit QlikView on Mobile alle Funktionen von Qlik-View Business Discovery auch auf ihren mobilen Endgeräten nutzen, sprich assoziative Datensuche, interaktive Analysen und Zugriff auf Live-Daten.

Sämtliche mobilen Funktionen von QlikView 11 sind auf dem iPad und Android-Tablets sowie auf Geräten mit kleinen Bildschirmen wie dem

# **ÜBERALL AUF UNTERNEHMENS-DATEN ZUGREIFEN**

Greifen Sie auf relevante Informationen aus unterschiedlichen Unternehmenssystemen zu und lassen Sie Updates schrittweise laden. Kombinieren Sie Daten an einem In-Memory-Standort und greifen Sie von dort auf sämtliche Details zu – von Übersichtskennzahlen bis hin zu Transaktionsdaten. Arbeiten Sie mit Ihren dynamischen, interaktiven Analysen auf den gängigsten mobilen Endgeräten. Nutzen Sie Datenselektionen, assoziative Suche und anspruchsvolle Visualisierungen auf Ihrem Tablet oder Smartphone.

Apple iPhone und Android-Smartphones verfügbar – ohne zusätzliche Lizenzgebühren. QlikView on mobile ist Browser-basiert, einmal erstellte Applikationen lassen sich überall einsetzen. QlikView bietet alle interaktiven Möglichkeiten der Touch-Bildschirme und ist dabei sicher, skalierbar und benutzerfreundlich.

#### **QLIKVIEW FÜR BUSINESS ANALYSTS UND BI-ANWENDUNGSENTWICKLER**

Business Analysts und BI-Anwendungsentwickler erstellen Applikationen in der Regel mit QlikView Desktop und der QlikView Workbench. Beide Produkte lassen sich für den Einsatz mit Microsoft SharePoint® mittels QlikView Web Parts in SharePoint-basierte Portale und Collaboration-Sites integrieren. Die Datenanbindung erfolgt über Standardschnittstellen, ein offenes QlikView-Format für spezielle Quellen und über direkte Konnektoren für die gängigen Systeme.

### **QLIKVIEW DESKTOP**

QlikView Desktop ist eine Windows-Applikation, in der Daten extrahiert und transformiert, Analysen entworfen und Berichte oder Dashboards erstellt werden können. Über die intuitive Oberfläche des QlikView Desktops erstellen Entwickler SQL-ähnliche Skripte (unterstützt durch Assistenten), die Daten aus verschiedenen Quellen sammeln, transformieren und in ein assoziatives Modell übernehmen. Aus den zahlreichen grafischen Darstellungsmöglichkeiten, die auch eigene Entwicklungen und Visualisierungen von Drittanbietern mit einschließen, suchen Designer dann die beste für die jeweiligen Daten aus.

QlikView unterstützt eine schnelle Anwendungsentwicklung: Nicht nur unkomplizierte Applikationen mit einer Diagrammdarstellung sind rasch erstellt. Auch große, entsprechend gesicherte Unternehmensanwendungen, die das Geschäft in verschiedenen Ansichten und nach unterschiedlichen Gesichtspunkten abbilden und große Nutzergruppen unterstützen, können in einem Bruchteil der Zeit erstellt werden, die traditionelle BI-Systemen benötigen würden. QlikView-Analysen wie detaillierte Auswertungen bis auf Transaktionsebene, intuitive Dashboards oder flächendeckendes Reporting lassen sich anwendergerecht bündeln. Mit QlikView können Entwickler bereits in der Test- und Prototypphase mit eigenen Daten arbeiten.

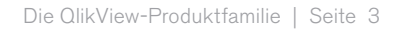

### **BLITZSCHNELLE DATENANALYSEN**

Rufen Sie Daten ab, stellen Sie Fragen und erhalten Sie Antworten – alles ganz spontan. Starten Sie eine gemeinsame Session und treffen Sie zusammen mit Kollegen Entscheidungen in Echtzeit. Nutzen Sie die Vorteile der optimierten, skalierbaren QlikView-In-Memory-Verarbeitung für den unmittelbaren Zugriff auf sehr große Datenmengen. Sie benötigen nur wenige Mausklicks, um sich wichtige Einblicke zu verschaffen. Erkennen Sie Zusammenhänge und Beziehungen in Ihren Daten und gelangen Sie rasch zu neuen Erkenntnissen.

### **QLIKVIEW WORKBENCH**

Bei QlikView Workbench handelt es sich um ein Plug-in für Microsoft Visual Studio®, mit dem Entwickler leistungsstarke, Web-basierte QlikView-Erweiterungen erstellen. Das Web-Integrations-Toolkit funktioniert nach dem simplen Drag-and-Drop-Prinzip und kombiniert die Flexibilität einer leistungsfähigen QlikView-API (Application Programming Interface) mit der benutzerfreundlichen, integrierten Drag-and-Drop-Entwicklungsumgebung von Visual Studio. QlikView Workbench enthält außerdem eine Visual-Studio-Vorlage, die Content-Entwicklern einen leichten und schnellen Start beim Aufbau robuster QlikView-Erweiterungen ermöglicht.

### **QLIKVIEW WEB PARTS FÜR DEN EINSATZ MIT MICROSOFT SHAREPOINT**

Mit den QlikView Web Parts für Microsoft SharePoint® können Anwender QlikView-Inhalte in SharePoint -Portale und -Applikationen integrieren. Man wählt lediglich den QlikView-Objekt-Web-Part aus der SharePoint-Web-Parts-Bibliothek aus und ändert die Eigenschaften so, das auf das QlikView-Dokument und -Objekt (etwa eine spezielle Grafik, Listbox oder ein Diagramm) verwiesen wird. Mithilfe der QlikView-Web-Parts für Microsoft SharePoint können sogenannte Mash-ups erzeugt werden, in denen sich Analysen und zugehörige Inhalte in einer gemeinsamen, den Anwendern vertrauten Umgebung nebeneinander stellen lassen.

#### **QLIKVIEW-DATENKONNEKTOREN**

QlikView bietet Ihnen Konnektoren zu Datenquellen, die Standards wie ODBC (Open Database Connectivity) und XML (Extensible Markup Language) unterstützen, sowie zu Microsoft Excel. Entwickler können das offene QVX- (QlikView Data Exchange)Format für den Import aus nicht standardmäßigen Datenquellen nach QlikView einsetzen. Darüber hinaus bietet QlikView eine Reihe direkter Konnektoren für die Anbindung an die gängigsten Unternehmensanwendungen und -Plattformen.

#### **QLIKVIEW CONNECTOR FÜR DEN EINSATZ MIT SAP® NETWEAVER**

Mit QlikView können Unternehmen ihre zentralisierten SAP®-Berichtsmöglichkeiten um blitzschnelle, anwendergesteuerte Analysen erweitern, die Entscheidungsprozesse direkt und in Echtzeit unterstützen. Der QlikView Connector für den Einsatz mit SAP® NetWeaver ermöglicht SAP®-Anwendern schnelle, flexible, grafische Ad-hoc-Analysen und -Berichte. QlikView kom-

# **SCHNELLE WERTSCHÖPFUNG**

Mit QlikView sind Ihre Anwendungen schneller produktiv. Eine erfolgreiche Implementierung dauert nur noch Wochen, Tage oder Stunden – ganz im Gegensatz zu traditionellen BI-Systemen. Gartner hat QlikTech als den Data-Discovery-Anbieter mit den niedrigsten Kosten pro Anwender bezeichnet, der auch bei den Implementierungskosten pro Nutzer unter dem Durchschnitt liegt.<sup>1</sup> Eine Studie der Aberdeen Group belegt, dass Unternehmen mit QlikView ihre Fachanwender am kostengünstigsten mit Dashboards versorgen und dass QlikView-Anwender für die Überarbeitung von Dashboards, von der Konzeption bis zur Bereitstellung, nur einen Tag benötigen. Alle anderen Studienteilnehmer brauchten dafür im Durchschnitt 3,5 Tage.<sup>2</sup>

biniert Daten aus SAP® R/3®, mySAP™, SAP® BW und BEX-Abfragen mit Daten aus Nicht-SAP®-Systemen. Diese Informationen können die Anwender mit nur einem Mausklick abrufen.

Darüber hinaus bietet QlikView QlikStart-Vorlagen für eine Reihe von SAP®- Modulen, etwa für Vertrieb und Distribution (SD), Materialmanagement (MM), Projektsysteme (PS), Produktionsplanung (PP), Human Resources (HR), Controlling (CO) und Finanzen (Debitorenbuchhaltung (AR), Kreditorenbuchhaltung (AP) und Hauptbuchhaltung (GL).

#### **QLIKVIEW CONNECTOR FÜR SALESFORCE.COM**

Mit diesem Konnektor können Content-Entwickler QlikView-Applikationen auf Basis von Salesforce.com®-Daten erstellen. Die Informationen aus Salesforce.com können dabei mit Daten aus anderen Systemen zusammengeführt werden. Der Konnektor wird auf dem Desktop oder mit Anwendun-gen auf dem QlikView Server eingesetzt. Über einen Browser können die Nutzer auch von mobilen Endgeräten darauf zugreifen. Der QlikView Connector für den Einsatz mit Salesforce.com ist als kostenfreies QlikView-Add-on erhältlich.

#### **QLIKVIEW INFORMATICA CONNECTOR**

Viele Unternehmen nutzen ein Data Warehouse als einheitliche Datenbasis, um die Umsetzung von Compliance- und Governance-Anforderungen zu erleichtern. Für ein flexibles, leistungsfähiges Reporting können diese Organisationen jetzt den QlikView Informatica® Connector einsetzen. Damit lassen sich QVX-Dateien erzeugen, die direkt in QlikView eingelesen werden. Dadurch wird ein zusätzlicher Reporting Data Mart überflüssig und der Wert des Data Warehouse kann optimal ausgeschöpft werden.

#### **QLIKVIEW FÜR DIE IT-ABTEILUNG**

QlikView-Administratoren arbeiten in erster Linie mit dem QlikView Server und seinen Komponenten.

#### **QLIKVIEW SERVER**

QlikView Server sorgt dafür, dass alle Mitarbeiter im Unternehmen immer auf dem gleichen Stand sind und dass jeder auf die aktuellsten Daten und Analysen zugreifen kann. Der QlikView Server bietet alles für einen leistungsfähigen unternehmensweiten Einsatz, eine rollenbasierte Administration

gewährt nur autorisierten Anwendern Zugang zu den Daten. Um die Daten zu schützen, nutzt der QlikView Server die vorhandene Sicherheitsinfrastruktur. Anwender können auf die Applikationen über jeden unterstützen Windows-, Browser- oder mobilen Client zugreifen. Administratoren organisieren und verwalten die Umgebung über die Web-basierte QlikView Management Console.

#### **QLIKVIEW WEB SERVER**

Der QlikView Server wird mit dem integrierten QlikView Web Server ausgeliefert. Kunden können entweder diesen Server verwenden oder ihn durch Microsoft IIS (Internet Information Server) ersetzen. Der QlikView Web Server enthält den AccessPoint, ein Portal, in dem Anwender Applikationen suchen, auswerten, klassifizieren oder mit Lesezeichen versehen können.

#### **QLIKVIEW PUBLISHER**

Der QlikView Publisher, ein Add-on für den QlikView Server, stellt sicher, dass die richtigen Informationen die richtigen Empfänger zur richtigen Zeit im richtigen Format erreichen. QlikView Publisher automatisiert die Datenaktualisierung und bietet vollständige Kontrolle über die Bereitstellung von QlikView-Inhalten. Der QlikView Publisher übernimmt die zuverlässige Verteilung von Applikationen an die richtigen Anwender und Gruppen sowie die zeitgerechte Verbreitung von PDF-Berichten. (Für die Distribution von PDF-Berichten ist das optionale Add-on-Modul QlikView PDF Report Distribution erforderlich.)

Weitere Informationen über die QlikView-Business-Discovery-Plattform finden Sie im Web auf www.qlikview.de.

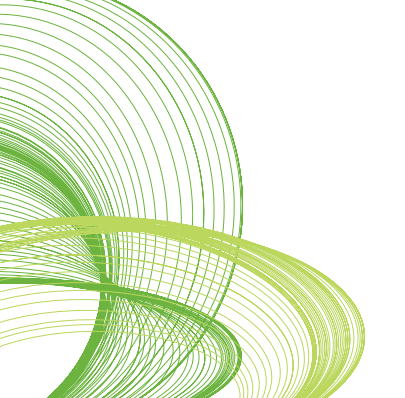

© 2011 ClikTech International AB. Alle Rechte vorbehalten. QlikTech, QlikKvew, Qlik, Q, Simplifying Analysis for Everyone, Power of Simplicity, New (2011 ClikTech International AB. Alle Rechte vorbehalten. QlikTech sowie d

<sup>1</sup> Gartner stellte fest, dass QlikTech zu den Anbietern im Bereich Data Discovery gehört, die am häufigsten interaktive Dashboards und Ad-hoc-Analysen, manchmal in Kombination mit komplexen Abfragen, unterstützen. Mehr Infomationen dazu enthält der Gartner-Report von 29. März 2011 "BI Platforms User Survey, 2011: Customers Rate Their BI Platform Vendor Cost of Ownership." (Dieser Report gehört zu den kostenpflichtigen bzw. nur für Abonnenten frei zugänglichen Gartner-Angeboten.)

<sup>&</sup>lt;sup>2</sup> Aberdeen fand heraus, dass die Bereitstellungskosten für Dashboards bei QlikView-Kunden nur rund dreiviertel von dem betrugen, was Best-in-Class-Unternehmen pro Anwender aufwenden mussten. Siehe August, 2010 Aberdeen Research Brief "QlikView-Kunden schlagen Best-in-Class-Unternehmen bei Dashboards". Sie können die vollständige Studie hier kostenlos herunterladen: http://qlik.to/mQ3lYu.